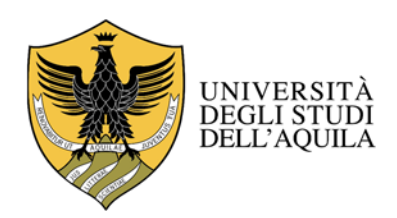

## **MODULO DI RICHIESTA ACCESSO A**

## **REDCap.univaq.it**

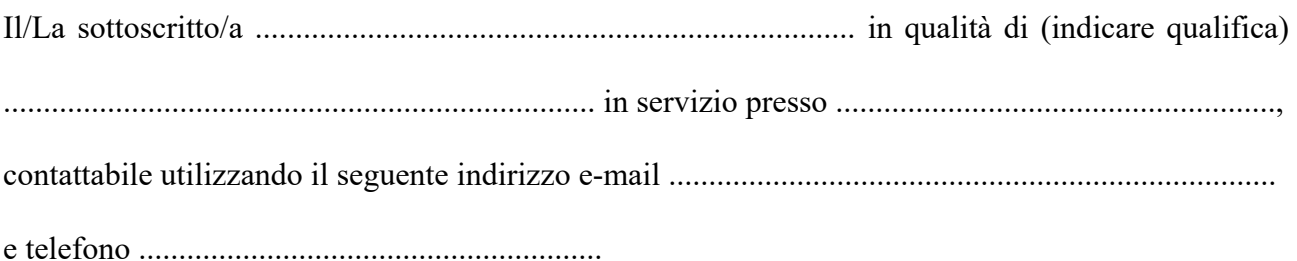

## CHIEDE

L'apertura di una posizione a suo nome sul portale REDCap di Ateneo *redcap.univaq.it*.

Qualora il richiedente sia titolare di un rapporto lavorativo a termine con l'Ateneo (specializzando/a,

dottorando/a, assegnista, RTDA, etc) si prega di indicare anche:

Data di scadenza del periodo di servizio .......................................................

Docente di riferimento .........................................................................

in servizio presso ............................................

Firma del docente di riferimento

...................................................................

Il/La richiedente dichiara inoltre di aver preso visione dei termini di servizio di REDCap all'indirizzo web https://projectredcap.org/

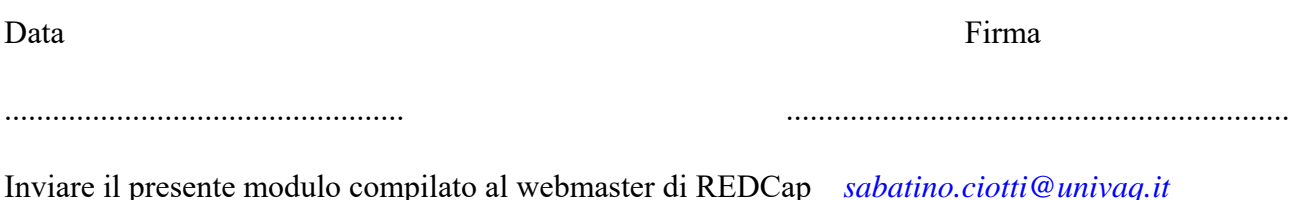